#### More on Lists

CSE 373 Data Structures Lecture 4

#### Alternative Addition

- Use an auxiliary function
	- ›AddAux(p,q : node pointer, cb : integer) which returns the result of adding p and q and the carry/borrow cb.
	- $\rightarrow$  Add(p,q) := AddAux(p,q,0)
	- ›Advantage: more like what we learned in grade school (and more like actual binary adders in hardware).

#### Auxiliary Addition

• Positive numbers (or negative numbers)

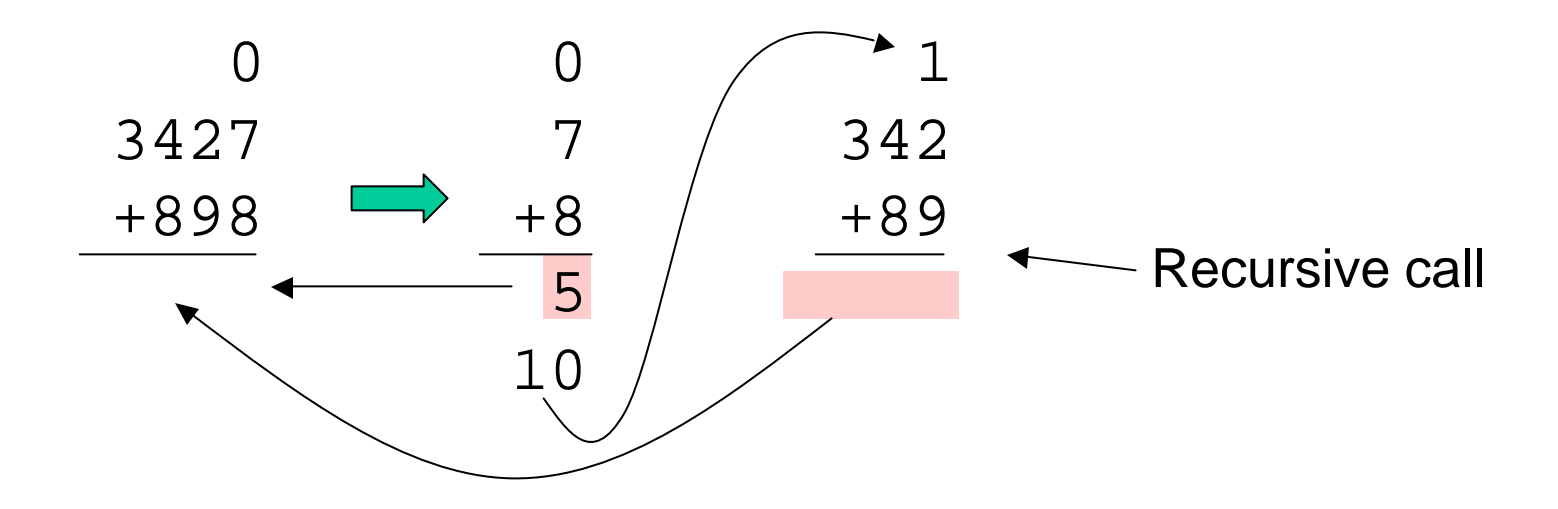

#### Auxiliary Addition

• Mixed numbers

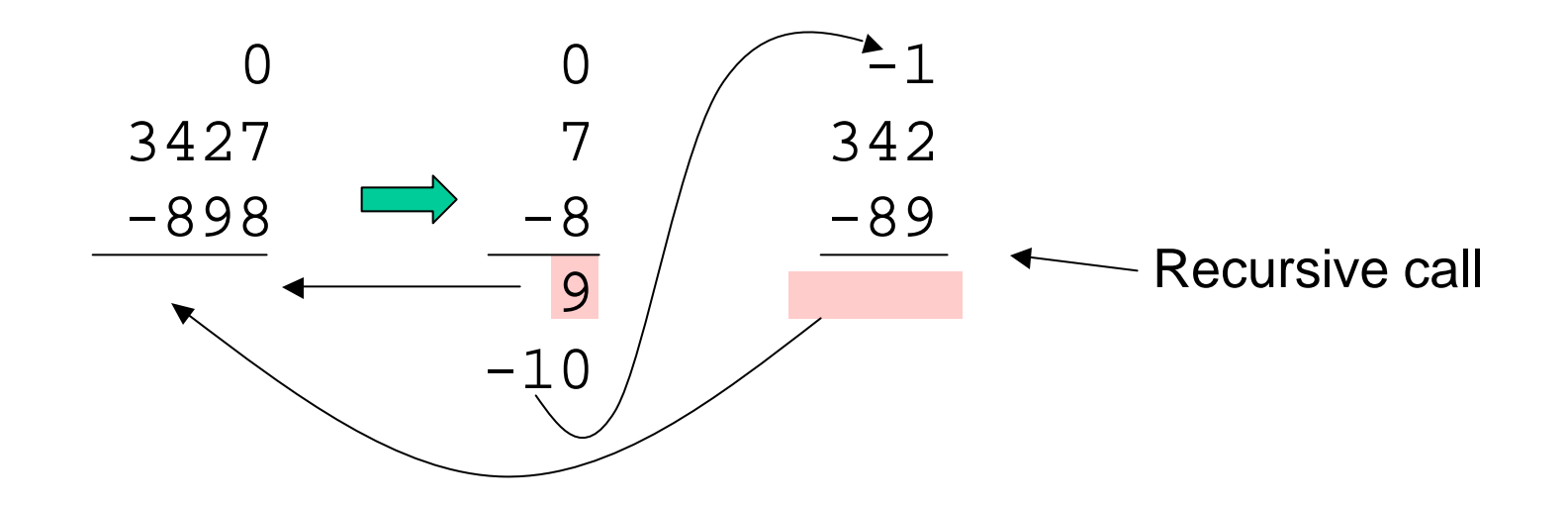

# **Copy**

• Design a recursive algorithm to make a copy of a linked list (like the one used for long integers)

```
Copy(p : node pointer) : node pointer {
??
}
```
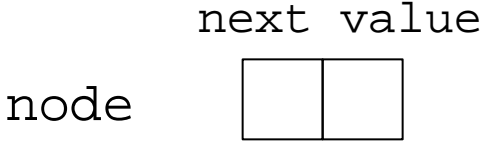

# Comparing Integers

```
IsZero(p : node pointer) : boolean \{ //p points to the sign node
return p.next = null;
}
IsPositive(p: node pointer) : boolean \frac{1}{2} points to the sign node
return not IsZero(p) and p-value = 1;
}
Negate(p : node pointer) : node pointer { //destructive
if p.value = 1 then p.value := -1else p.value := 1;return p;
}
LessThan(p,q :node pointer) : boolean \{ // non destructive
p1,q1 : node pointer;
p1 := Copy(p); q1 := Copy(q);
return IsPositive(Add(q1,Negate(p1)); // x < y iff 0 < y - x//We assume Add and Negate are destructive
}
```
#### List Mergesort

• Overall sorting plan

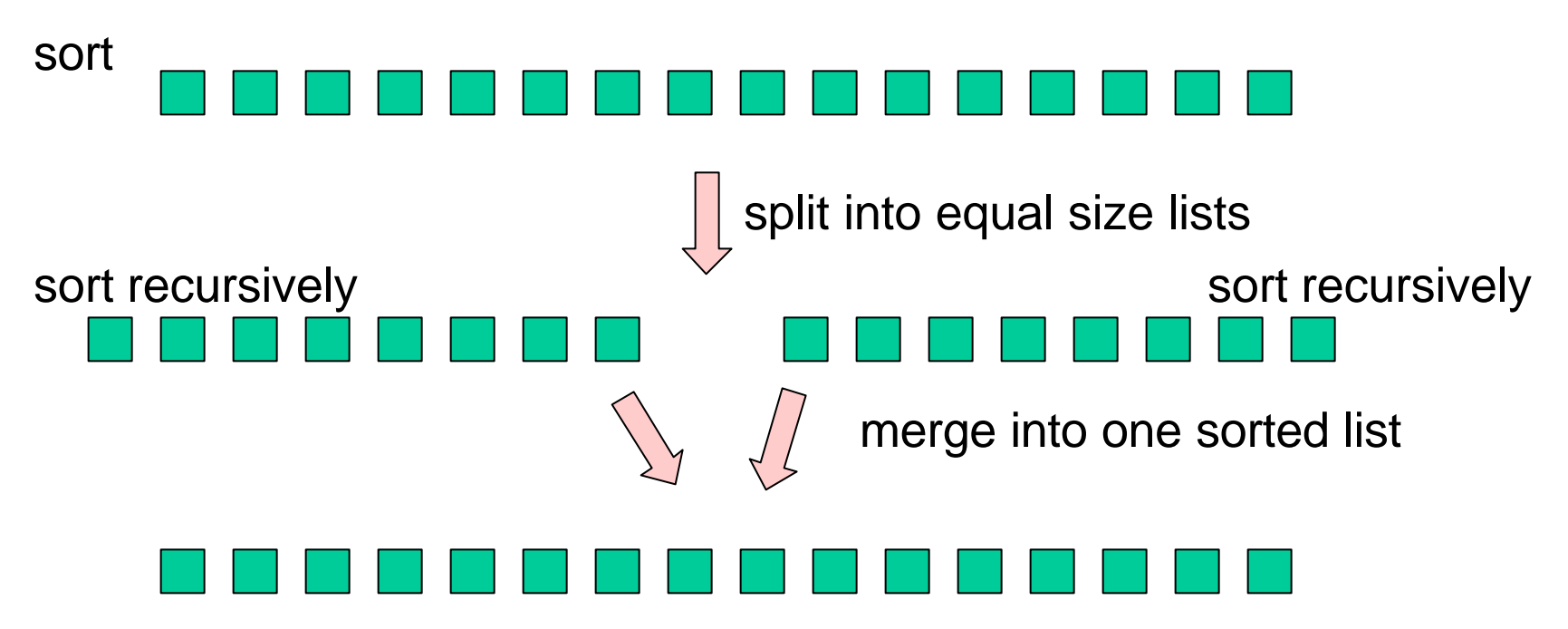

#### Mergesort pseudocode

```
Mergesort(p : node pointer) : node pointer {
Case {
 p = null : return p: //no elementsp.next = null : return p; //one element
  else
    d : duo pointer; // duo has two fields first,second
    d := Split(p);return Merge(Mergesort(d.first),Mergesort(d.second));
}
}
```
Note: Mergesort is destructive.  $\Box$  first

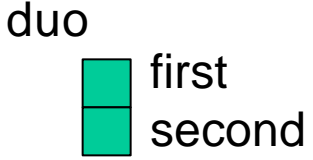

# Split

```
Split(p : node pointer) : duo pointer {
d : duo pointer;
Case {
 p = null : d := new duo; return d//both fields are nullp.next = null : d := new duo; d.first := p : return d//d.second is null
  else : 
    d := Split(p.next.next);
   p.next.next := d.first;
    d.first := p.next;p.next := d.second;
    d.second := p;return d;
}
}
```
### Split Example

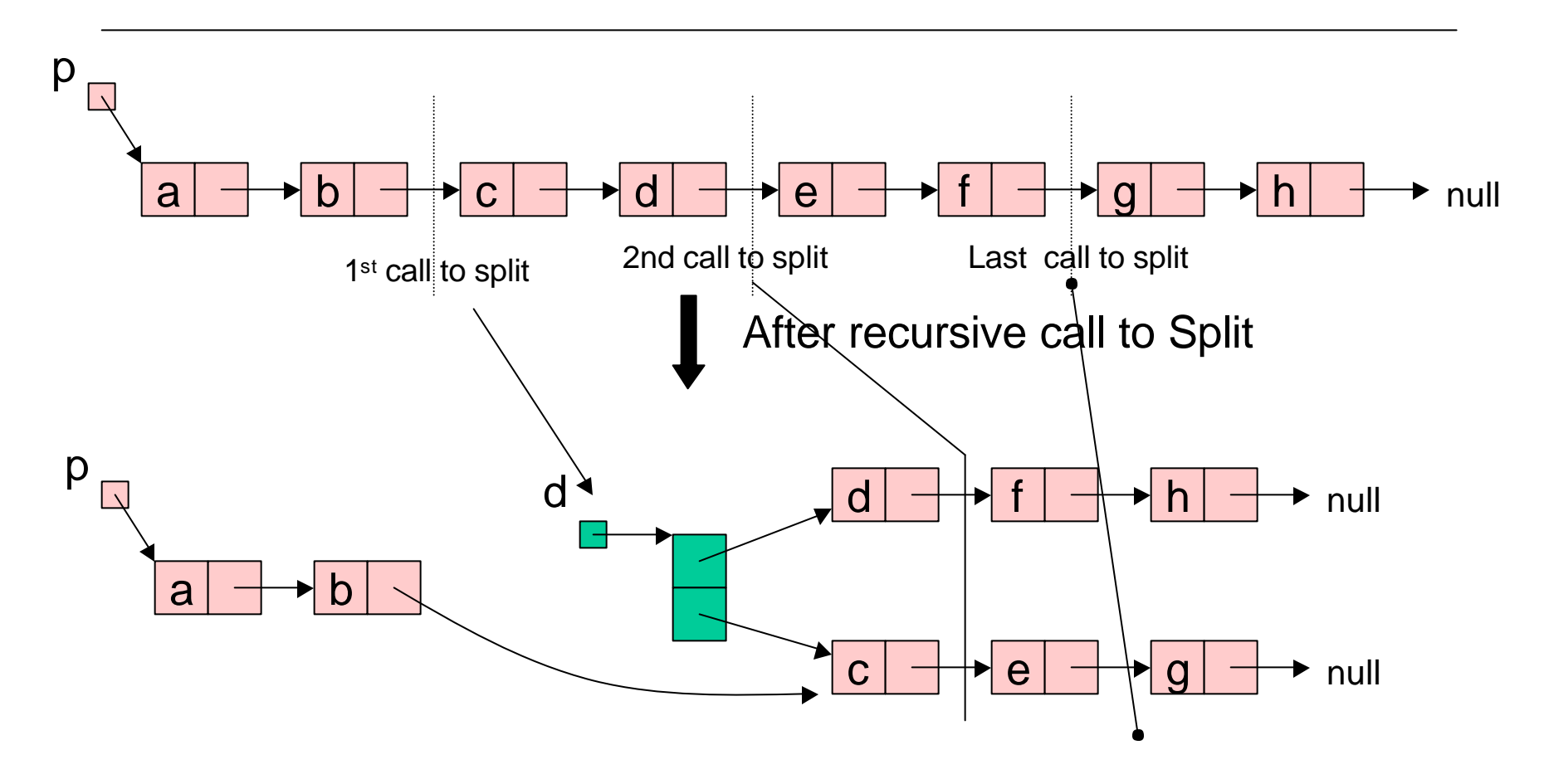

#### Split Example

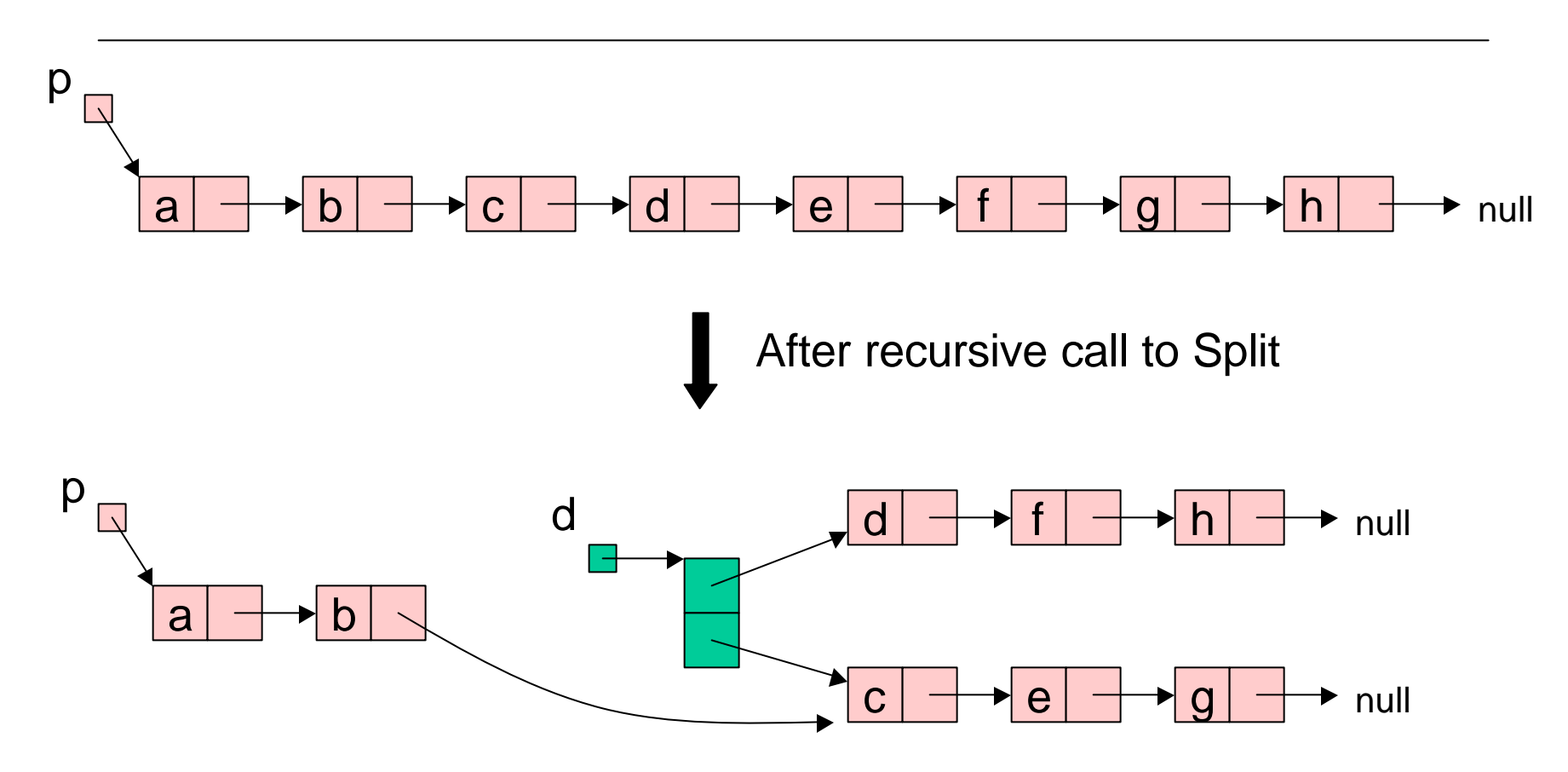

#### Split Example

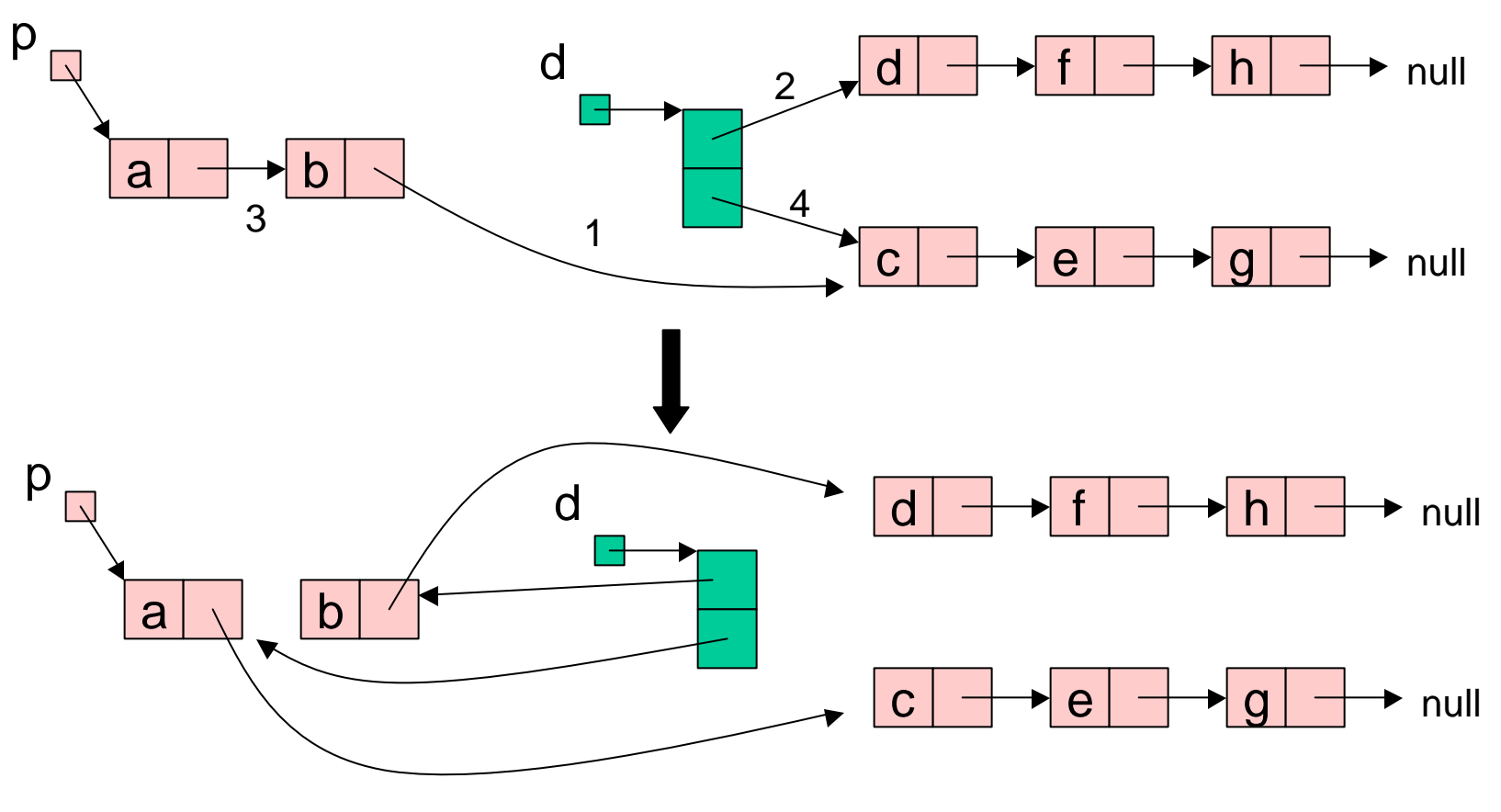

## **Merge**

```
Merge(p,q : node pointer): node pointer{
case {
  p = null : return q;
  q = null : return p;
  LessThan(p.value,q.value) :
    p.next := Merge(p.next,q);return p;
  else : 
    q.next := Merge(p,q.next);
    return q;
}
}
```
### Merge Example

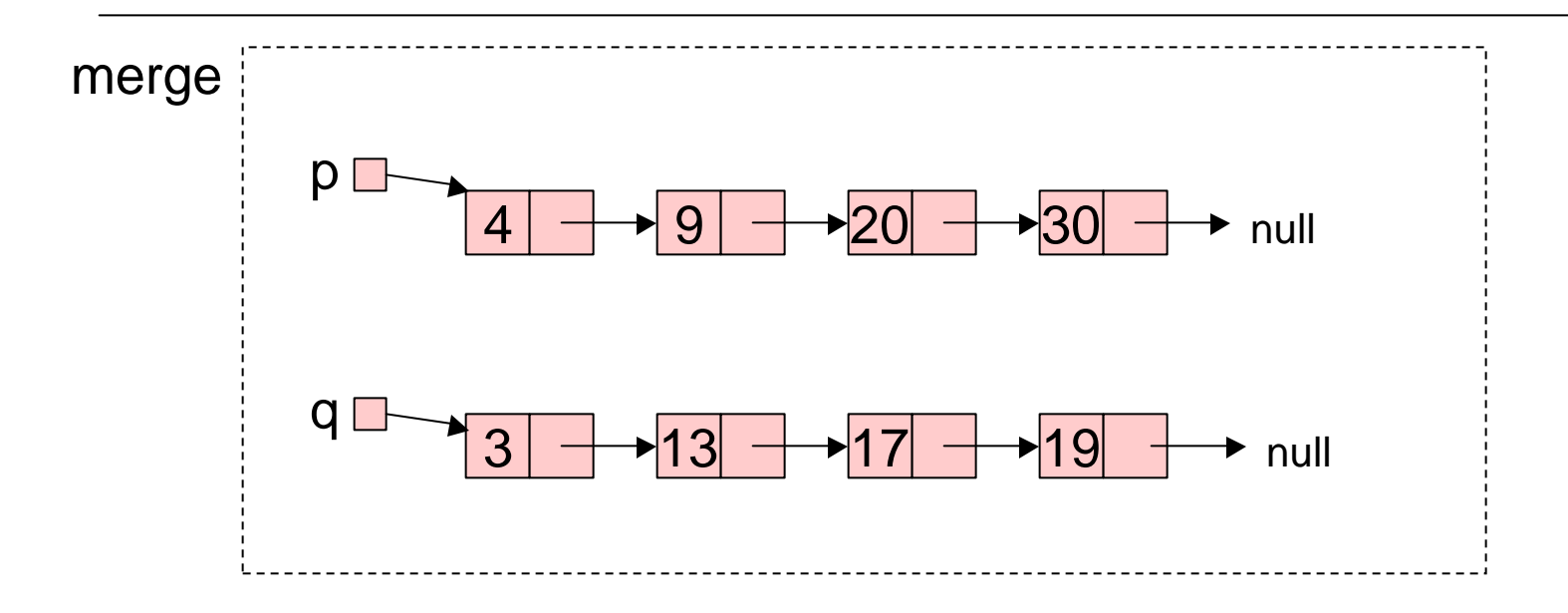

### Merge Example

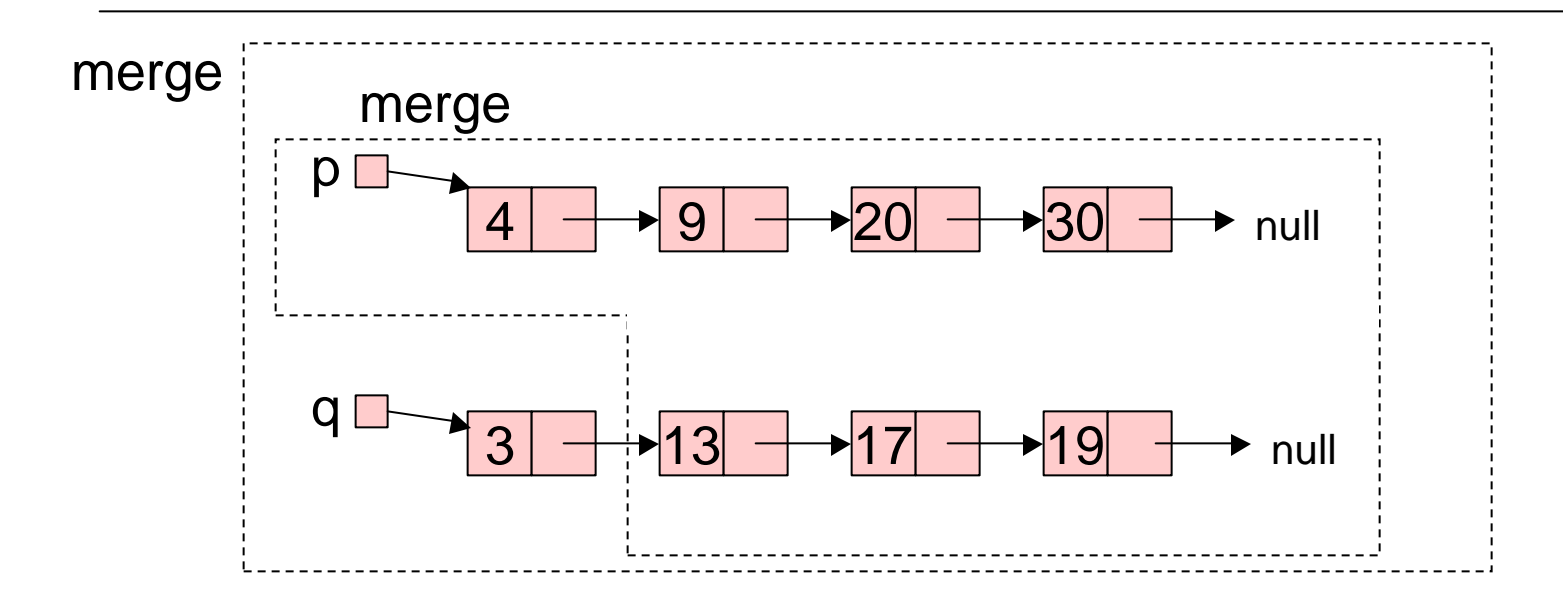

### Merge Example

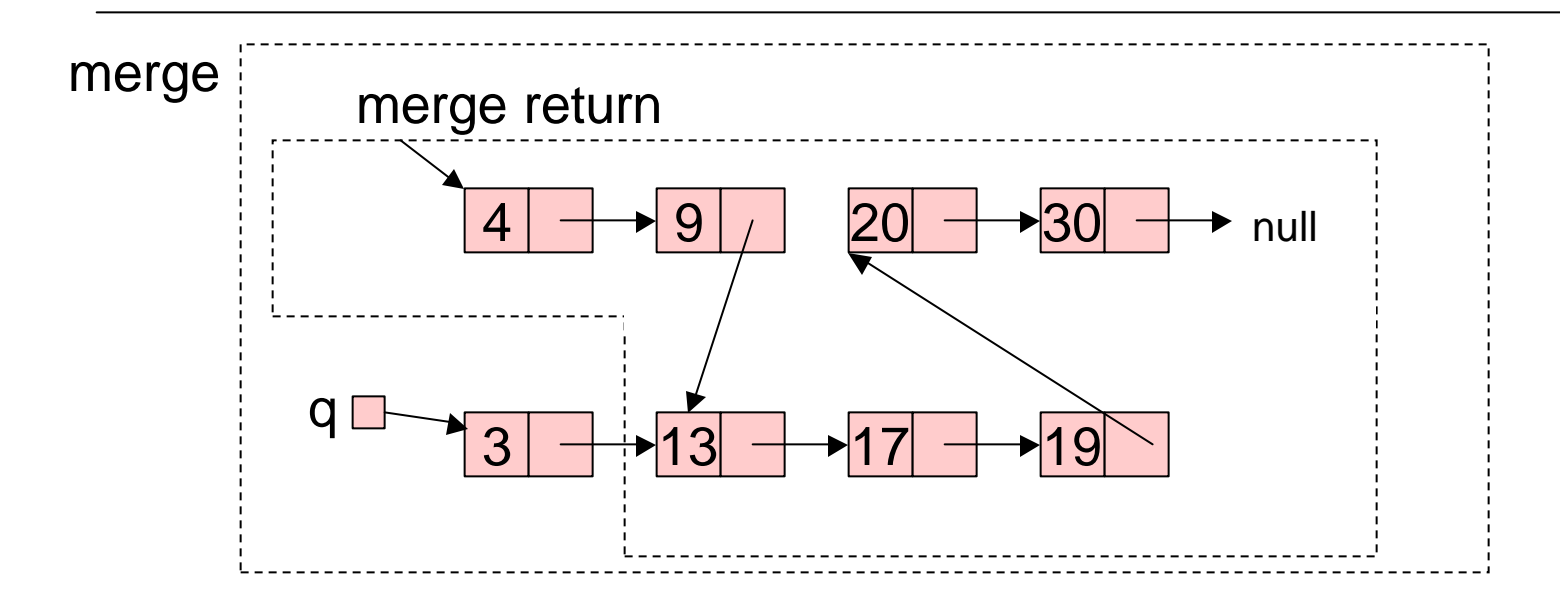

Implementing Pointers in Arrays –"Cursor Implementation"

- This is needed in languages like Fortran, Basic, and assembly language
- Easiest when number of records is known ahead of time.
- Each record field of a basic type is associated with an array.
- •A pointer field is an unsigned integer indicating an array index.

#### Idea

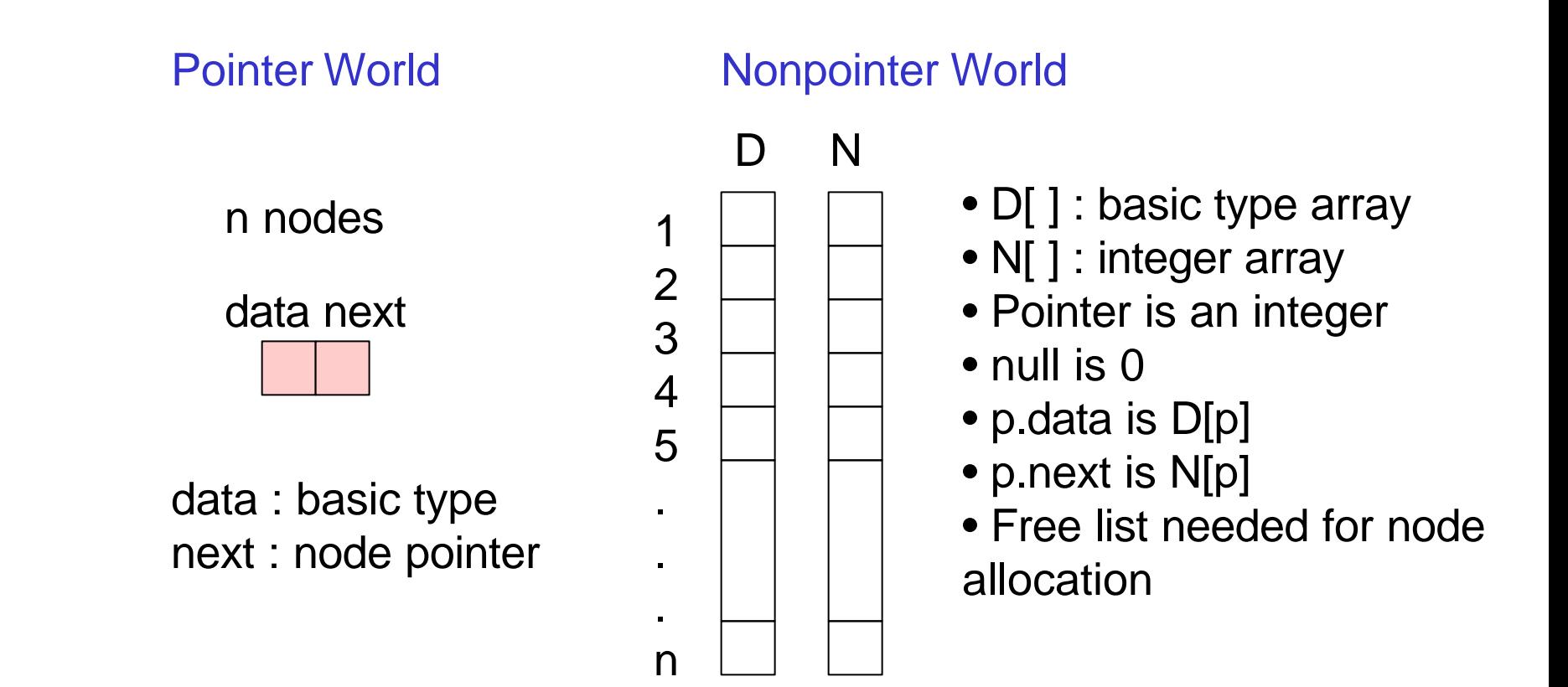

#### Initialization

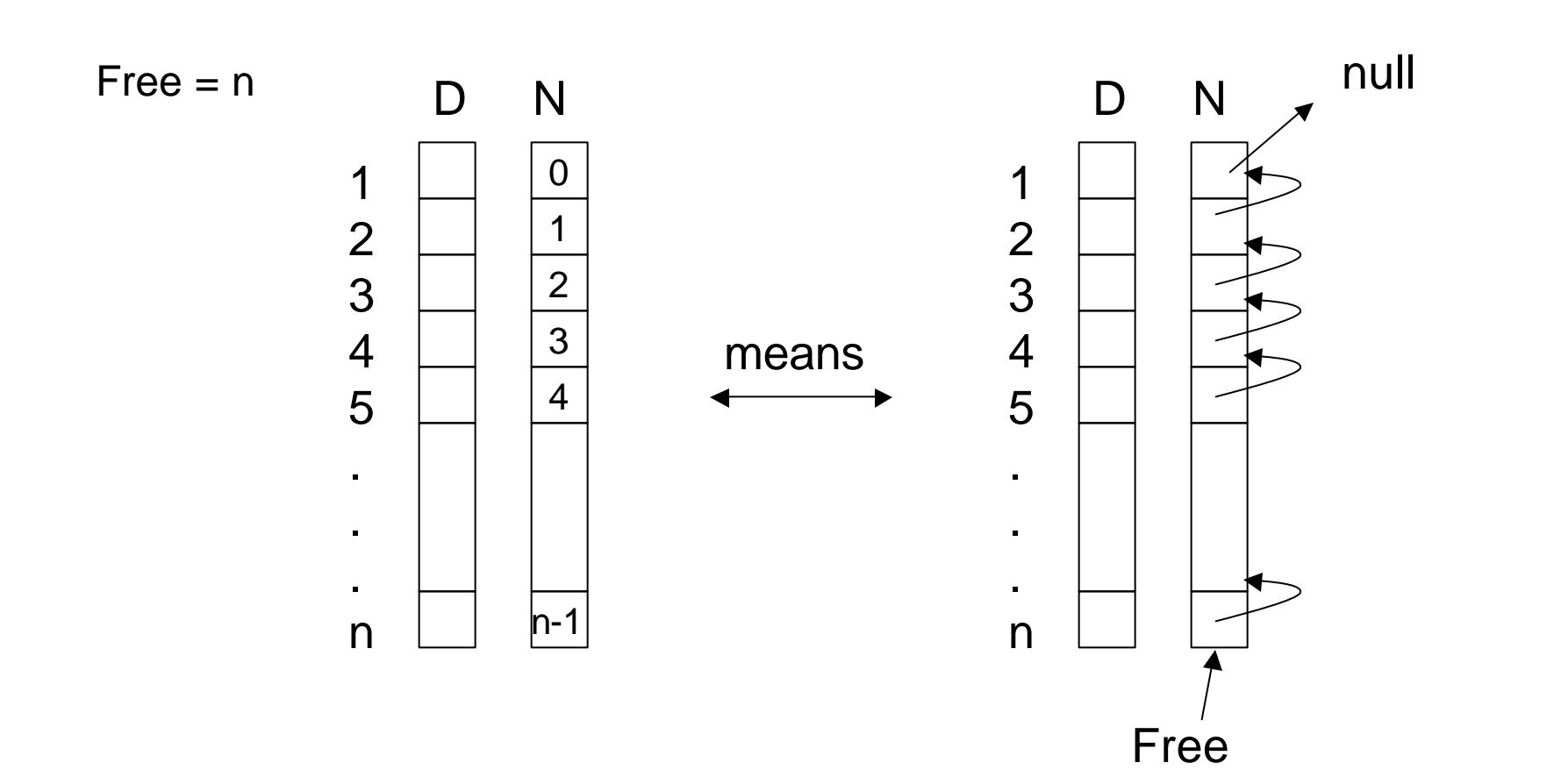

Example of Use

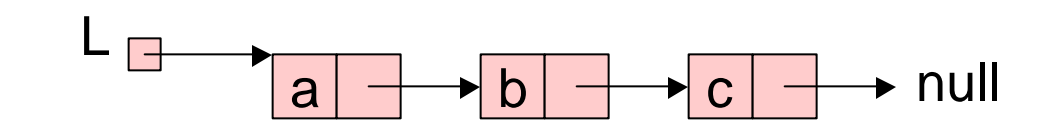

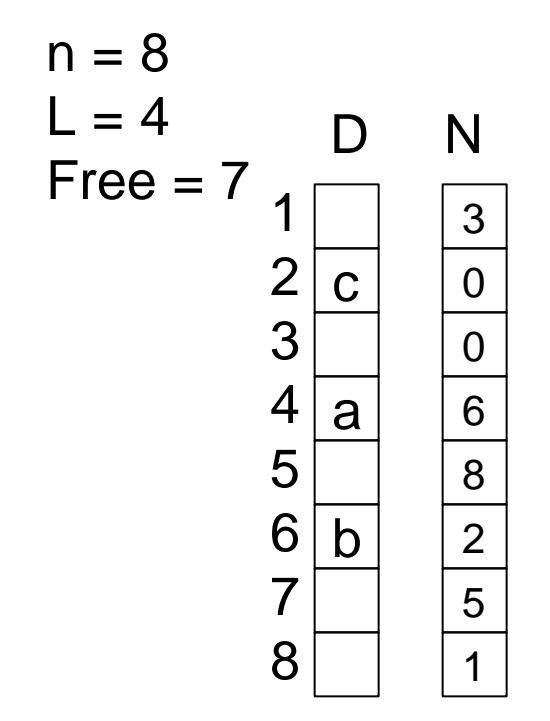

 $\text{Free} = 7$   $\Box$   $\Box$  InsertFront(L : integer, x : basic type) { q : integer; if not(Free = 0) then  $q :=$  Free else return "overflow"; Free  $:= N[Free]$ ;  $D[q] := x;$  $N[q] := L;$  $L := q;$ }

### Try DeleteFront

- Define the cursor implementation of DeleteFront which removes the first member of the list when there is one.
	- ›Remember to add garbage to free list.

```
DeleteFront(L : integer) {
???
}
```
# Copy Solution

```
Copy(p : node pointer) : node pointer {
if p = null then return null
else {
  q : node pointer;
  q := new node; //by convention the value
                 //field is 0 and the 
                 //pointer field is null
  q.value := p.value;
  q.next := Copy(p.next);
  return q;
}
}
```
#### DeleteFront Solution

```
DeleteFront(L : integer) {
q : integer;
if L = 0 then return "underflow" 
else {
  q := LiL := N[L];N[q] := Free;
  Free := q;
}
}
```